## **Entregables d'una app**

Publicat per [Oriol Roselló i Castells](https://comunitatdstsc.diba.cat/members/admindiba) [1] el 27/06/2014 - 12:38 | Última modificació: 12/12/2016 - 14:32

Quan es crea una nova app corporativa cal proporcionar els següents entregables:

1. **Icona**: Fitxer de treball de la icona de l'app preferiblement vectorial (AI, PSD o similar) + totes les mides derivades amb PNG (de 32 bits sense alpha) segons s'especifica [aquí](https://comunitatdstsc.diba.cat/wiki/icones-de-les-apps) [2].

2. **Document resum** de l'app on s'indiqui:

- Idioma predeterminat
- Nom de l'aplicació (màxim 30 caràcters)
- Referent de l'app
- **Bundle (ID)** de l'app, que ha de ser del tipus **cat.diba.nomapp** o **cat.diba.ambit.nomapp** i serà facilitat per Diputació de Barcelona a l'inici del desenvolupament
- Descripció breu (màxim 80 caràcters)
- Descripció completa (màxim 4000 caràcters)
- Text promocional
- Categoria principal i secundàries segons la llista que suministren els markets (Android i iOS)
- Paraules clau
- URL de suport
- Correu de contacte
- Idiomes
- Web de referència
- Política de privacitat i classificació d'edat.

3. **Codi de versió**: Ha de tenir 4 dígits i si és la primera versió començarem pel 1000.

4. **Versió**: El nom de la primera versió pujada als mercats d'aplicacions serà 1.0.0 i caldrà canviar-lo per 1.0.1, 1.0.2, etc. quan es pengin actualitzacions de l'app.

5. **Material gràfic** de l'app que inclou:

- **Captures de pantalla** de l'aplicació:
	- **Per a iOS**:

[https://developer.apple.com/library/content/documentation/LanguagesUtilities/Conceptual/iTunesCo](https://developer.apple.com/library/content/documentation/LanguagesUtilities/Conceptual/iTunesConnect_Guide/Appendices/Properties.html) [nnect\\_Guide/Appendices/Properties.html](https://developer.apple.com/library/content/documentation/LanguagesUtilities/Conceptual/iTunesConnect_Guide/Appendices/Properties.html) [3]

**??????Per a Android**: [https://support.google.com/googleplay/android](https://support.google.com/googleplay/android-developer/answer/1078870?hl=enChromeHTML%5CShell%5COpen%5CCommand)[developer/answer/1078870?hl=enChromeHTML\Shell\Open\Command](https://support.google.com/googleplay/android-developer/answer/1078870?hl=enChromeHTML%5CShell%5COpen%5CCommand) [4]

**Imatge destacada de l'app (per a Android):** Imatge destacada de l'app (jpg o png de 24 bits de 1024x500px).

?6. **?Documentació tècnica**: Documentació tècnica on cal especificar la tecnologia utilitzada per desenvolupar l'app, especificant totes les llibreries, plugins i frameworks i les seves versions. En el cas concret de seguir totalment la nostra arquitectura de desenvolupament. [5]cal documentar el següent: versió de Cordova[,](https://comunitatdstsc.diba.cat/wiki/desenvolupament-mobil-corporatiu) versió de AngularJS, versió Ionicframework, plugins de Cordova utilitzats i la seva versió, llibreries Javascript utilitzades i les seves versions, etc.

7. **Manual d'usuari**: En el cas que sigui necessari, manual d'usuari i/o ajuda de l'aplicació.

8. **Fitxers APK i IPA correctament firmats** amb el certificat corporatiu:

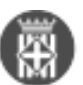

- **Per a Android:** la Diputació facilitarà un arxiu .keystore amb les credencials per a la signatura de l'APK.
- **Per a iOS:** la Diputació facilitarà un arxiu .mobileprovision concret de l'app i una exportació de les credencials de desenvolupador del clauer en un fitxer .p12. Aquests dos fixters són els que s'han d'usar per la signatura de l'IPA.

9. **Codi font:** L'entrega del codi font inclou el seu desplegament en el repositori de SubVersion de la Diputació de Barcelona, i la correcta conversió d'aquest codi en un projecte funcional de l'SDK d'Android i del XCode de Mac. No es considera que el codi ha estat correctament entregat fins que no es lliuri un projecte sincronitzat amb el SubVersion corporatiu que permeti la compilació de l'app sense errors.

Si es tracta d'una app que NO ha de ser mantinguda per l'Oficina tècnica d'internet, el punt 9 és opcional.

10. En el cas que es vulgui fer un seguiment de l'**ús i comportament de l'usuari amb l'aplicació mòbil amb l'eina Google Analytics**, caldrà que us poseu en contacte amb l'Oficina tècnica d'internet a l'inici del projecte.

11. En el cas que es vulguin notificacions PUSH, s'utilitzarà el sistema corporatiu basat en Firebase: <https://firebase.google.com/> [6]

**Categories:** Aplicacions mòbils **Categories:** Apps i mobilització **Etiquetes:** apps **Etiquetes:** aplicacions mòbils **Etiquetes:** entregables **Etiquetes:** requeriments **Etiquetes:** icones **Etiquetes:** bundle **Etiquetes:** captures

 $\bullet$  [7]

**URL d'origen:** <https://comunitatdstsc.diba.cat/wiki/entregables-duna-app>

## **Enllaços:**

- [1] https://comunitatdstsc.diba.cat/members/admindiba
- [2] https://comunitatdstsc.diba.cat/wiki/icones-de-les-apps

[3] https://developer.apple.com/library/content/documentation/LanguagesUtilities/Conceptual/iTunesConnect\_Guid e/Appendices/Properties.html

[4] https://support.google.com/googleplay/android-

developer/answer/1078870?hl=enChromeHTML%5CShell%5COpen%5CCommand

[5] https://comunitatdstsc.diba.cat/wiki/desenvolupament-mobil-corporatiu

- [6] https://firebase.google.com/
- [7] https://comunitatdstsc.diba.cat/node/1067